## Package 'PIGShift'

December 7, 2015

Title Polygenic Inverse Gamma Shifts

Description Fits models of gene expression evolution to expression data from coregulated groups of genes, assuming inverse gamma distributed rate variation.

Version 1.0.1

Author Joshua G. Schraiber <schraib@uw.edu>

Maintainer Joshua G. Schraiber <schraib@uw.edu>

Imports ape, mvtnorm

License GPL-3

**Depends**  $R$  ( $>= 2.10$ )

Repository CRAN

NeedsCompilation no

Date/Publication 2015-12-07 23:15:42

### R topics documented:

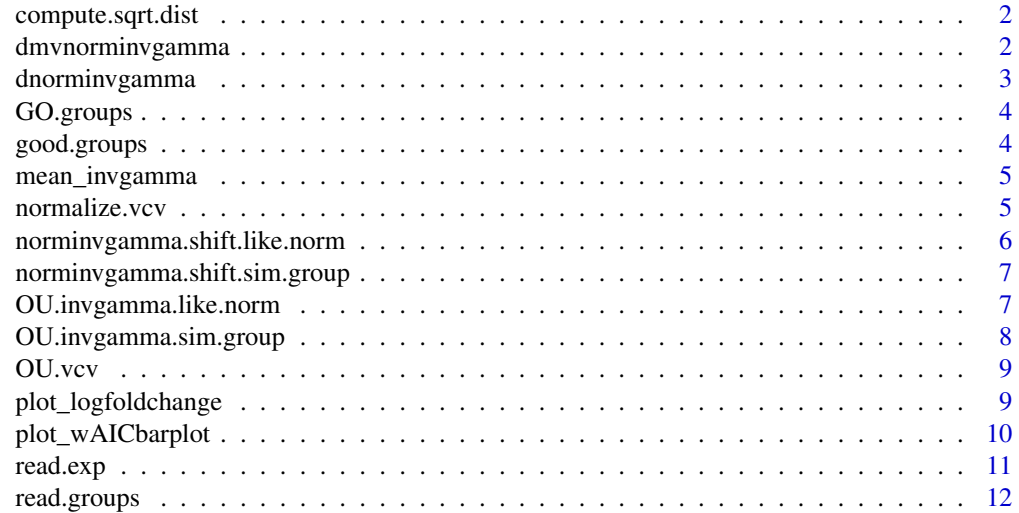

#### <span id="page-1-0"></span>2 dmvnorminvgamma

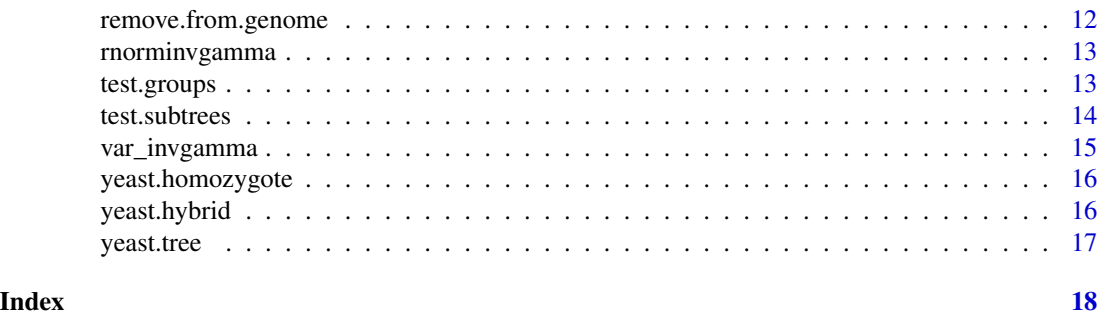

compute.sqrt.dist *Compute the vector of branch scaling parameters*

#### Description

This function computes the square root of the phylogenetic distance between each species in the tree and one other specified species. Assuming the true model is Brownian motion with no rate shifts, the distributions of trait change from a given species to any other species should be identical when divided by the square root of the distance between the two species.

#### Usage

compute.sqrt.dist(phy, norm = 1, species = phy\$tip.label[-norm])

#### **Arguments**

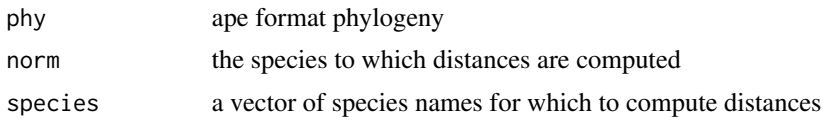

#### Value

A vector of square root of the distance between each species and norm

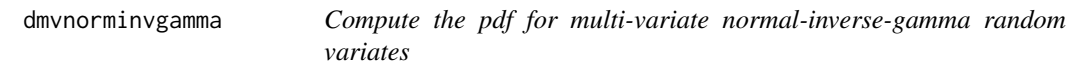

#### Description

This function returns the multi-variate normal-inverse-gamma density evaluated at specific points

```
dmvnorminvgamma(x, mu, alpha, beta, T, log = FALSE)
```
### <span id="page-2-0"></span>dnorminvgamma 3

#### Arguments

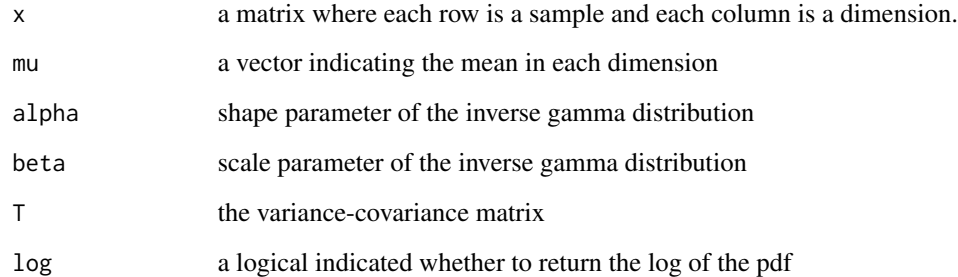

#### Value

A vector densities corresponding to the rows of x

dnorminvgamma *Compute the pdf for normal-inverse-gamma random variates*

#### Description

This function returns the normal-inverse-gamma density evaluated at specific points

#### Usage

```
dnorminvgamma(x, alpha, beta, log = FALSE)
```
#### Arguments

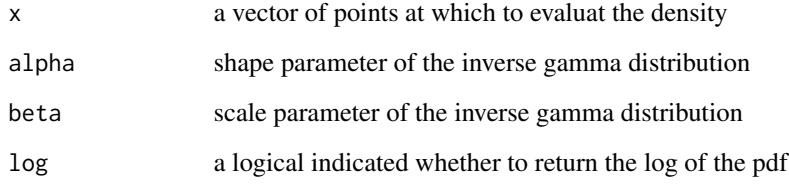

#### Value

A vector densities corresponding to the entries of x

<span id="page-3-0"></span>

This dataset contains all Gene Ontology (GO) terms and their associated genes, derived from S. cerevisiae annotations.

#### Usage

data(yeast)

#### Format

A list with 3837 entries.

#### Source

The Gene Ontology Consortium. Gene ontology: tool for the unification of biology. Nat. Genet.. May 2000;25(1):25-9.

good.groups *Find groups represented in the data*

#### Description

This function takes in the list of genes for which gene expression data are available as well as the list of gene groups produced by read.groups and a minimum size (min\_size) and returns those genes that have at least min\_size genes with data available

#### Usage

```
good.groups(genes, groups, min_size = 2)
```
#### Arguments

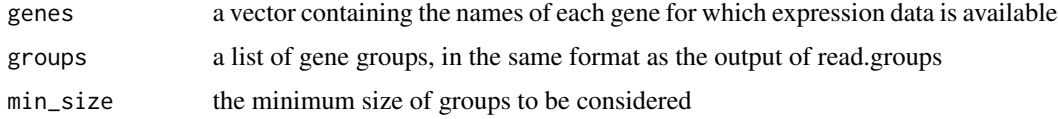

#### Value

A vector of group names that had at least min\_size genes represented in the data

#### <span id="page-4-0"></span>mean\_invgamma 5

#### Examples

```
data(yeast)
length(GO.groups)
GO.groups.pruned = good.groups(colnames(yeast.hybrid),GO.groups,10)
length(GO.groups.pruned)
```
mean\_invgamma *The mean of the inverse gamma distribution*

#### Description

This function returns the mean of inverse gamma distributed random variables

#### Usage

```
mean_invgamma(alpha, beta)
```
#### Arguments

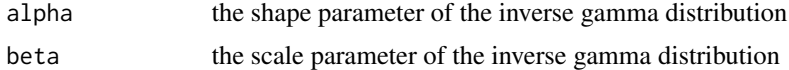

#### Value

the mean value of the parameterized inverse gamma disribution, given by beta/(alpha-1) if alpha > 1

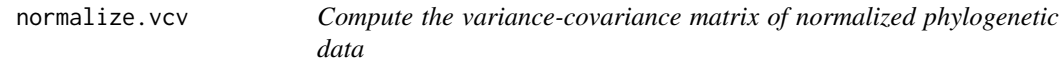

#### Description

This function takes a variance-covariance matrix corresponding to some model of trait evolution along a phylogeny and returns the modified variance-covariance matrix that results from normalizing the data by the trait value in one of the species

#### Usage

```
normalize.vcv(vcv, which.norm = 1)
```
#### Arguments

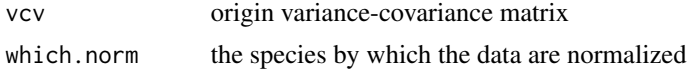

<span id="page-5-0"></span>a matrix with nrow =  $ncol = ncol(vcv)$ .

```
norminvgamma.shift.like.norm
```
*Calculate the likelihood of normalized comparative data as Brownian motions with inverse gamma distributed rates*

#### Description

This function calculates the likelihood of the observed trait data assuming that each trait evolves according to an independent Brownian motion with inverse gamma distributed rates. The data are normalized relative to the trait values in a specified species.

#### Usage

```
norminvgamma.shift.like.norm(phy, dat, alpha, beta, rates, norm = 1)
```
#### Arguments

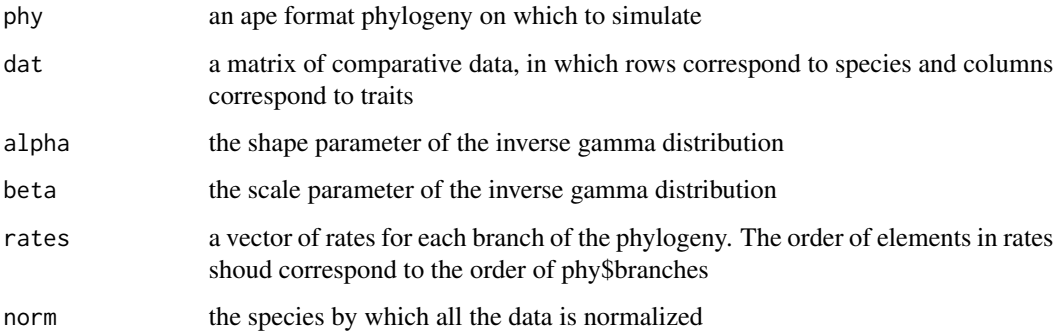

#### Value

A vector, with the likelihood of each gene the observed data

#### Examples

```
data(yeast)
sim.dat = norminvgamma.shift.sim.group(yeast.tree,2,2,rep(1,6),10)
norminvgamma.shift.like.norm(yeast.tree,sim.dat,2,2,rep(1,6))
```
<span id="page-6-0"></span>norminvgamma.shift.sim.group

*Simulate phylogenetic comparative data as Brownian motions with inverse gamma distributed rates*

#### Description

This function simulates the evolution of a group of traits evolving as independent Brownian motions with inverse gamma distributed rates.

#### Usage

```
norminvgamma.shift.sim.group(phy, alpha, beta, rates, n)
```
#### Arguments

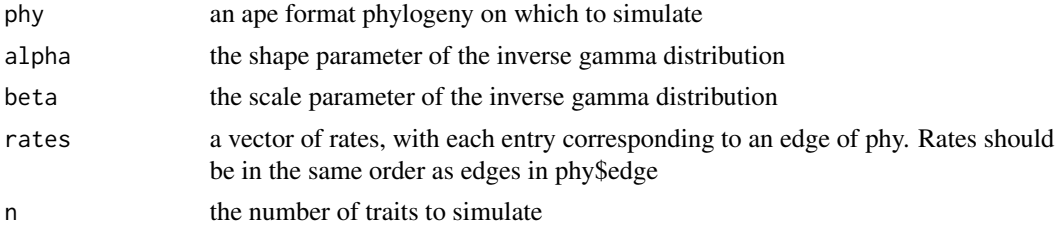

#### Value

A matrix with each row corresponding to a species and each column corresponding to a trait

#### Examples

```
data(yeast)
norminvgamma.shift.sim.group(yeast.tree,2,2,rep(1,6),10)
```
OU.invgamma.like.norm *Calculate the likelihood of normalized comparative data as OUs with inverse gamma distributed rates*

#### Description

This function calculates the likelihood of the observed trait data assuming that each trait evolves according to an independent Ornstein Ulenbeck processes with inverse gamma distributed rates. The data are normalized relative to the trait values in a specified species.

```
OU.invgamma.like.norm(phy, dat, alpha, beta, theta, norm = 1)
```
#### <span id="page-7-0"></span>Arguments

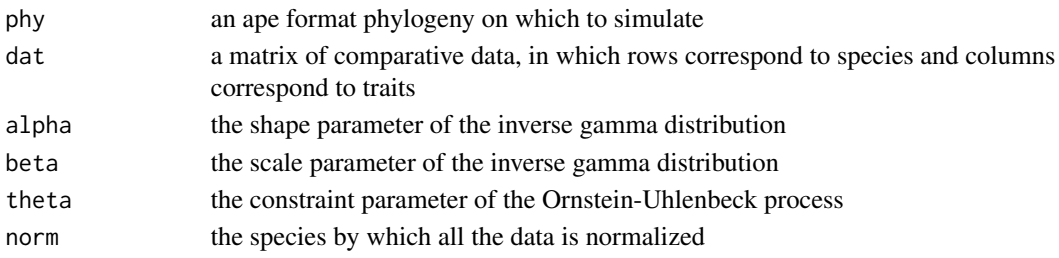

#### Value

A vector, with the likelihood of each gene the observed data

#### Examples

```
data(yeast)
sim.dat = OU.invgamma.sim.group(yeast.tree,2,2,2,10)
OU.invgamma.like.norm(yeast.tree,sim.dat,2,2,2)
```
OU.invgamma.sim.group *Simulate phylogenetic comparative data as OUs with inverse gamma distributed rates*

#### Description

This function simulates the evolution of a group of traits evolving as independent Ornstein-Uhlenbeck processes with inverse gamma distributed rates.

#### Usage

OU.invgamma.sim.group(phy, theta, alpha, beta, n)

#### Arguments

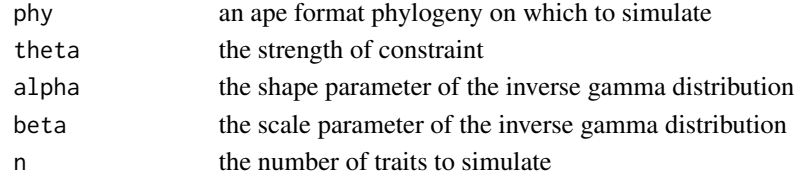

#### Value

A matrix with each row corresponding to a species and each column corresponding to a trait

#### Examples

```
data(yeast)
OU.invgamma.sim.group(yeast.tree,2,2,2,10)
```
<span id="page-8-0"></span>

This function returns the variance-covariance matrix corresponding to an Ornstein-Uhlenbeck process run along a phylogeny

#### Usage

OU.vcv(phy, theta)

#### Arguments

![](_page_8_Picture_123.jpeg)

#### Value

a matrix with nrow = ncol = length(phy\$tip.label), where the i,jth entry corresponds to the covariance between species i and j. NB: this is computed assuming that the rate of evolution is equal to one, and can be rescaled simply by multiplying

plot\_logfoldchange *Plot densities of expression differences, possibly normalized*

#### Description

This function plots the densities of log fold change in each species relative to a single species. Expression differences may be normalized, to assess the fit of the phylogentic model

#### Usage

```
plot_logfoldchange(dat, groups, group_name = "", normalize = rep(1,
 nrow(data), remove.row = 1, color = 1:nrow(dat), main = group_name,
 names.arg = rownames(dat)[-remove.row], plot.legend = T, lwd = 1)
```
#### Arguments

![](_page_8_Picture_124.jpeg)

<span id="page-9-0"></span>![](_page_9_Picture_150.jpeg)

#### Value

Nothing

#### Examples

```
data(yeast)
sqrt.dist = compute.sqrt.dist(yeast.tree)
par(mfrow=c(1,2))
test_group = "GO:0007346|regulation of mitotic cell cycle"
plot_logfoldchange(yeast.homozygote,GO.groups,test_group)
plot_logfoldchange(yeast.homozygote,GO.groups,test_group,normalize=sqrt.dist)
```
plot\_wAICbarplot *Plot a barplot of AIC weights for each model and each gene group*

#### Description

This function will plot a barplot where each bar corresponds to a gene group and the proportion of each bar that is filled with a certain color corresponds to the AIC weight for a given model. Bars are sorted according to which model has the highest weight.

#### Usage

```
plot_wAICbarplot(dat, names, col = 2:(length(names) + 1), title = "",
  cex = 1.4, border = par("fg"), space = NULL, names.arg = 1:nrow(dat))
```
#### Arguments

![](_page_9_Picture_151.jpeg)

#### <span id="page-10-0"></span>read.exp and 11

#### Value

invisibly returns the ordering of gene groups in the barplot.

#### Examples

```
## Not run:
data(yeast)
GO.groups.pruned = good.groups(colnames(yeast.homozygote),GO.groups,30)
test_groups = GO.groups[GO.groups.pruned[1:100]]
yeast.test = test.groups(yeast.tree,yeast.homozygote,test_groups,print_names=T)
plot_wAICbarplot(mytest$wAIC,1:7)
```

```
## End(Not run)
```
read.exp *Read gene expression data from a file, sorted by a phylogenetic tree*

#### Description

This funciton will read in gene expression data from a text file and format it for downstream analysis. In particular, it will ensure that species are sorted appropriately given the phylogenetic tree and that the data is appropriately normalized by one species

#### Usage

```
read.exp(filename, phy, transpose = FALSE, normalize = 1, sep = "\t")
```
#### Arguments

![](_page_10_Picture_132.jpeg)

#### Value

A matrix containing gene expression data, in which rows correspond to species and columns correspond to genes

<span id="page-11-0"></span>

This function reads in the names of the members of a group of genes and stores them to a list. The input file needs to be formatted appropriately, with one group per line: groupname<tab>gene1<tab>gene2...geneK

#### Usage

```
read.groups(filename, sep = "\t")
```
#### Arguments

![](_page_11_Picture_106.jpeg)

#### Value

A list whose names are gene group names and whose elements are vectors of genes

remove.from.genome *Remove genes from a specified group from the data*

#### Description

This function will remove data corresponding to genes that are members of groups.to.remove.

#### Usage

```
remove.from.genome(dat, groups, groups.to.remove)
```
#### Arguments

![](_page_11_Picture_107.jpeg)

a vector of group names, the members of which will be removed from dat

#### Value

A new matrix of data with the genes that belonged to groups.to.remove gone.

#### <span id="page-12-0"></span>rnorminvgamma 13

#### Examples

```
data(yeast)
GO.groups.pruned = good.groups(colnames(yeast.hybrid),GO.groups,10)
dim(yeast.hybrid)
to_remove = setdiff(names(GO.groups),GO.groups.pruned)
yeast.hybrid.pruned = remove.from.genome(yeast.hybrid,GO.groups,to_remove)
dim(yeast.hybrid.pruned)
```
rnorminvgamma *Draw normal-inverse-gamma distributed random variates*

#### Description

This function will return normal-inverse-gamma distributed random variates

#### Usage

```
rnorminvgamma(n, alpha, beta)
```
#### Arguments

![](_page_12_Picture_114.jpeg)

#### Value

A vector of random variates arising form the normal-inverse-gamma distribution

![](_page_12_Picture_115.jpeg)

#### Description

This function will find the maximum likelihood estimate of the parameters of every single rate shift model that is compatible with the phylogeny phy, as well as the likelihood and wAIC for each model and for each gene group. The procedure is described in Schraiber et al (2013).

```
test.groups(phy, dat, groups, norm = 1, print_names = F)
```
#### <span id="page-13-0"></span>**Arguments**

![](_page_13_Picture_124.jpeg)

#### Value

A list of several elements. wAIC is a matrix of Akaike weights for each model for each group (rows are groups, columns are models), alpha is the maximum likelihood shape parameter of the inverse gamma distribution for each model and group, beta is the maximum likelihood scale parameter of the inverse gamma distribution for each model and group, and shift is the maximum likelihood rate shift parameter for each model and each group, except for the final model which is Ornstein-Uhlenbeck, in which case it corresponds to the constraint parameter. Branches indicates which branches of the tree experience a rate shift.

#### Examples

```
## Not run:
data(yeast)
GO.groups.pruned = good.groups(colnames(yeast.homozygote),GO.groups,30)
to_test = GO.groups[GO.groups.pruned[1:100]]
yeast.test = test.groups(yeast.tree,yeast.homozygote,to_test,print_names=T)
## End(Not run)
```
test.subtrees *Test all possible single-rate shift Brownian motion models and an Ornstein-Uhlenbeck model*

#### Description

This function will find the maximum likelihood estimate of the parameters of every single rate shift model that is compatible with the phylogeny phy, as well as the likelihood and wAIC for each model. The procedure is described in Schraiber et al (2013).

```
test.subtrees(phy, dat, norm = 1)
```
#### <span id="page-14-0"></span>var\_invgamma 15

#### **Arguments**

![](_page_14_Picture_111.jpeg)

#### Value

A list of several elements: res is the full output of the optim runs used maximize the likelihood, branches are lists of the branches that have a rate shift for each model, LL is the log likelihood for each model, wAIC is the Akaike information criterion weight for each model, alpha are maximum likelihood estimates of the shape parameter of the inverse gamma distribution for each model, beta are maximum likelihood estimates of the scale paramter for each model and shift are maximum likelihood estimates of the rate shift parameter for each model (except for Ornstein-Uhlenbeck, in which shift is an estimate of the constraint parameter of the OU process).

var\_invgamma *The variance of the inverse gamma distribution*

#### Description

This function returns the variance of inverse gamma distributed random variables

#### Usage

```
var_invgamma(alpha, beta)
```
#### Arguments

![](_page_14_Picture_112.jpeg)

#### Value

the variance of the parameterized inverse gamma disribution, given by beta $\alpha$ 2/((alpha-1) $\alpha$ <sup>2</sup>\*(alpha-2)) if alpha  $> 2$ 

<span id="page-15-0"></span>

This dataset has normalized log-fold-change in RNA levels between 3 yeast species and S. cerevisiae. Generated by performing RNAseq on homozygotes of each species to quantify expression.

#### Usage

data(yeast)

#### Format

A matrix with 4 rows and 4835 columns. Each row is a species and each column is a gene.

#### Source

Schraiber, et al (2013). Inferring evolutionary histories of pathway regulation from transcriptional profiling data. PLoS Computational Biology 9:e10003255.

yeast.hybrid *Yeast hybrid transcription profiles*

#### Description

This dataset has normalized log-fold-change in RNA levels between 3 yeast species and S. cerevisiae, generated by creating hybrids of each species with S. cerevisiae and using RNAseq to quantify allele specific expression.

#### Usage

data(yeast)

#### Format

A matrix with 4 rows and 4835 columns. Each row is a species and each column is a gene.

#### Source

Schraiber, et al (2013). Inferring evolutionary histories of pathway regulation from transcriptional profiling data. PLoS Computational Biology 9:e10003255.

<span id="page-16-0"></span>

Ape-format ultrametric phylogenetic tree of the yeast species used in Schraiber, et al (2013).

#### Usage

data(yeast)

#### Format

ape tree object

#### Source

Schraiber, et al (2013). Inferring evolutionary histories of pathway regulation from transcriptional profiling data. PLoS Computational Biology 9:e10003255.

# <span id="page-17-0"></span>Index

compute.sqrt.dist, [2](#page-1-0) dmvnorminvgamma, [2](#page-1-0) dnorminvgamma, [3](#page-2-0) GO.groups, [4](#page-3-0) good.groups, [4](#page-3-0) mean\_invgamma, [5](#page-4-0) normalize.vcv, [5](#page-4-0) norminvgamma.shift.like.norm, [6](#page-5-0) norminvgamma.shift.sim.group, [7](#page-6-0) OU.invgamma.like.norm, [7](#page-6-0) OU.invgamma.sim.group, [8](#page-7-0) OU.vcv, [9](#page-8-0) plot\_logfoldchange, [9](#page-8-0) plot\_wAICbarplot, [10](#page-9-0) read.exp, [11](#page-10-0) read.groups, [12](#page-11-0) remove.from.genome, [12](#page-11-0) rnorminvgamma, [13](#page-12-0) test.groups, [13](#page-12-0) test.subtrees, [14](#page-13-0) var\_invgamma, [15](#page-14-0) yeast.homozygote, [16](#page-15-0) yeast.hybrid, [16](#page-15-0) yeast.tree, [17](#page-16-0)